## Instructions for pop-up objects

Peacock

Use the following steps to create your own 3D model. You will need:

- 1 peacock template\*
- 1 peacock base sheet
- $\bullet$  Glue
- Scissors
- 1. Cut out all the sections of your peacock template. Cut along all dotted lines, and cut out the striped centre of the big tail section. You should end up with:
	- 2 peacock bodies
	- 2 peacock wings
	- 1 big peacock tail-feather section
	- 1 long thin white strip
- 2. Stick the two peacock bodies together (with the pictures facing outwards).
- 3. Fold the base sheet down the black line.
- 4. Stick the two wing pieces either side of the bodies.
	- Fold the long thin white strip backwards and forwards along the black lines to create a paper zigzag.
	- Stick this between the two wing pieces at the tail end to push the back of the wings apart.
	- Fold out the tabs at the base of the peacock's body and stick these in the spaces marked A and B on the base sheet.
- 5. Take the big tail feather section and fold it backwards and forwards along the black lines.
- 6. Fan the tail feathers out and stick them in the areas provided on the base sheet.
- 7. Name your peacock.

\*The template is designed for double-sided printing. If you are unable to do this then use the third printed sheet as reference for the tab names, but it will not be needed during the build.

Ford Model T

Use the following steps to create your own 3D model.

You will need:

- 1 Ford Model T template\*
- 1 Ford Model T base sheet
- Glue
- Scissors
- 1. Cut out the template shape along the dotted lines.
	- Make sure you cut along ALL the dotted lines check the back of the sheet for the cutting lines.
- 2. Fold tabs A, B and C back (away from you with the picture facing you).
- 3. Turn the sheet so the picture is facing downwards. Fold along each black line, folding the paper towards you.
- 4. Allow the folds to loosen. Take the base sheet and, starting with tab A on the main template, stick the tabs to the areas labelled with the same letter.
- 5. Cut out the wheels.
	- Stick the wheels to the front of the car by attaching the tabs behind the number plate.
- 6. If a relative or friend has a modern Ford, donate yours to sit on its dashboard.

\*The template is designed for double-sided printing. If you are unable to do this then use the third printed sheet as reference for the tab names, but it will not be needed during the build.

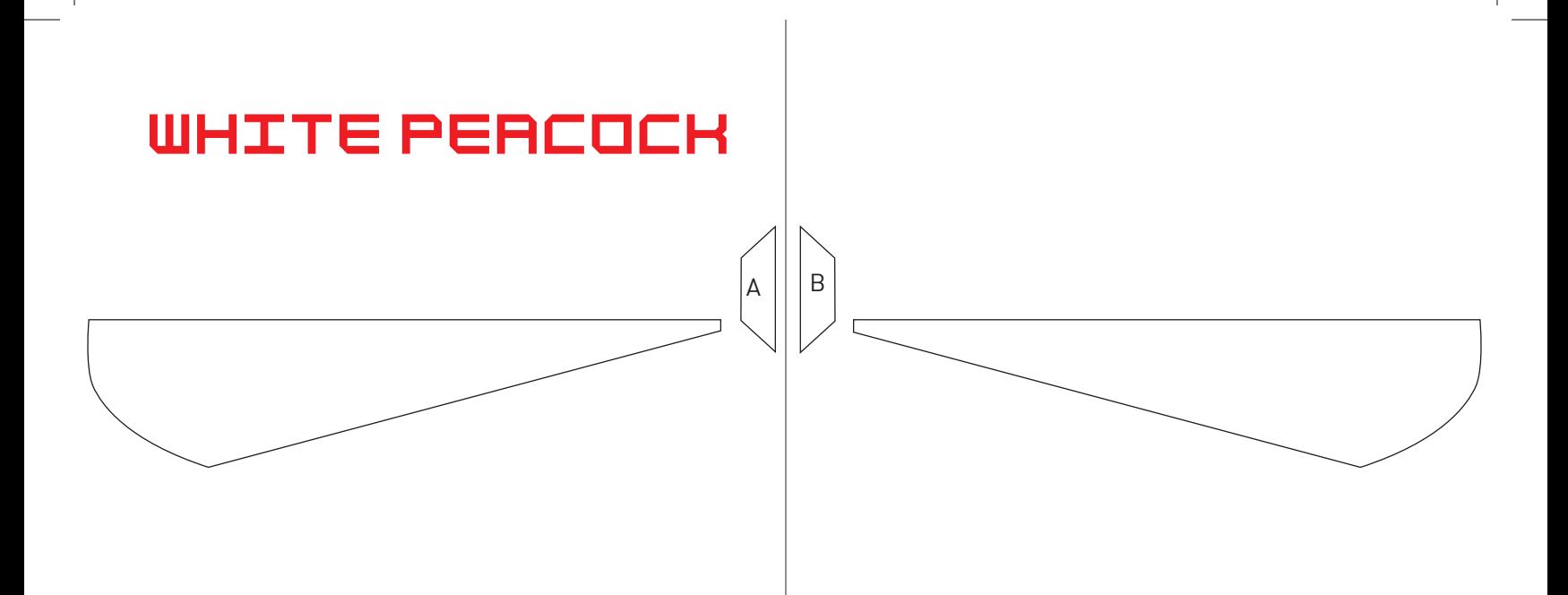

- A Peacock is the male and a Peahen is the female.
- This peacock has white feathers because of its genes. Just as people have different coloured eyes and hair, because of their genes.

Scale

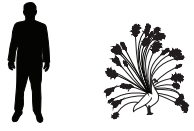

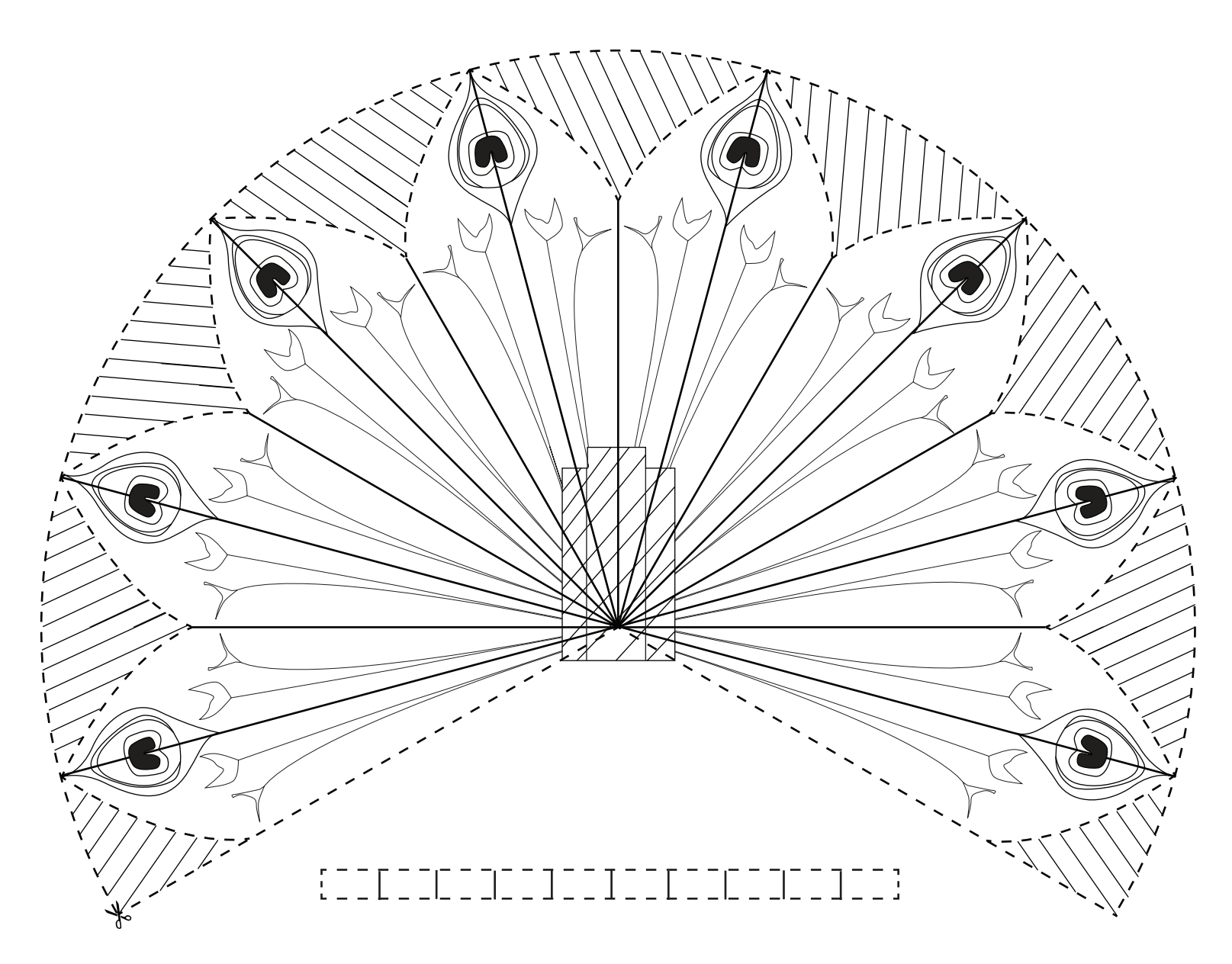

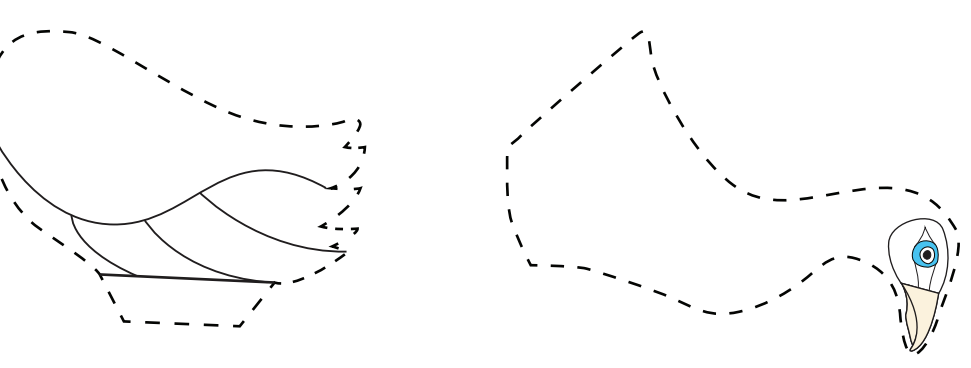

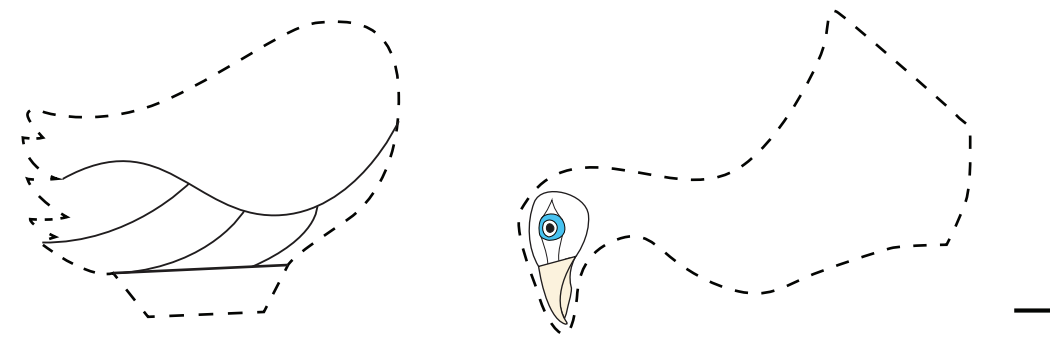

 $\cdots$   $\cdots$   $\cdots$   $\cdots$ 

fold

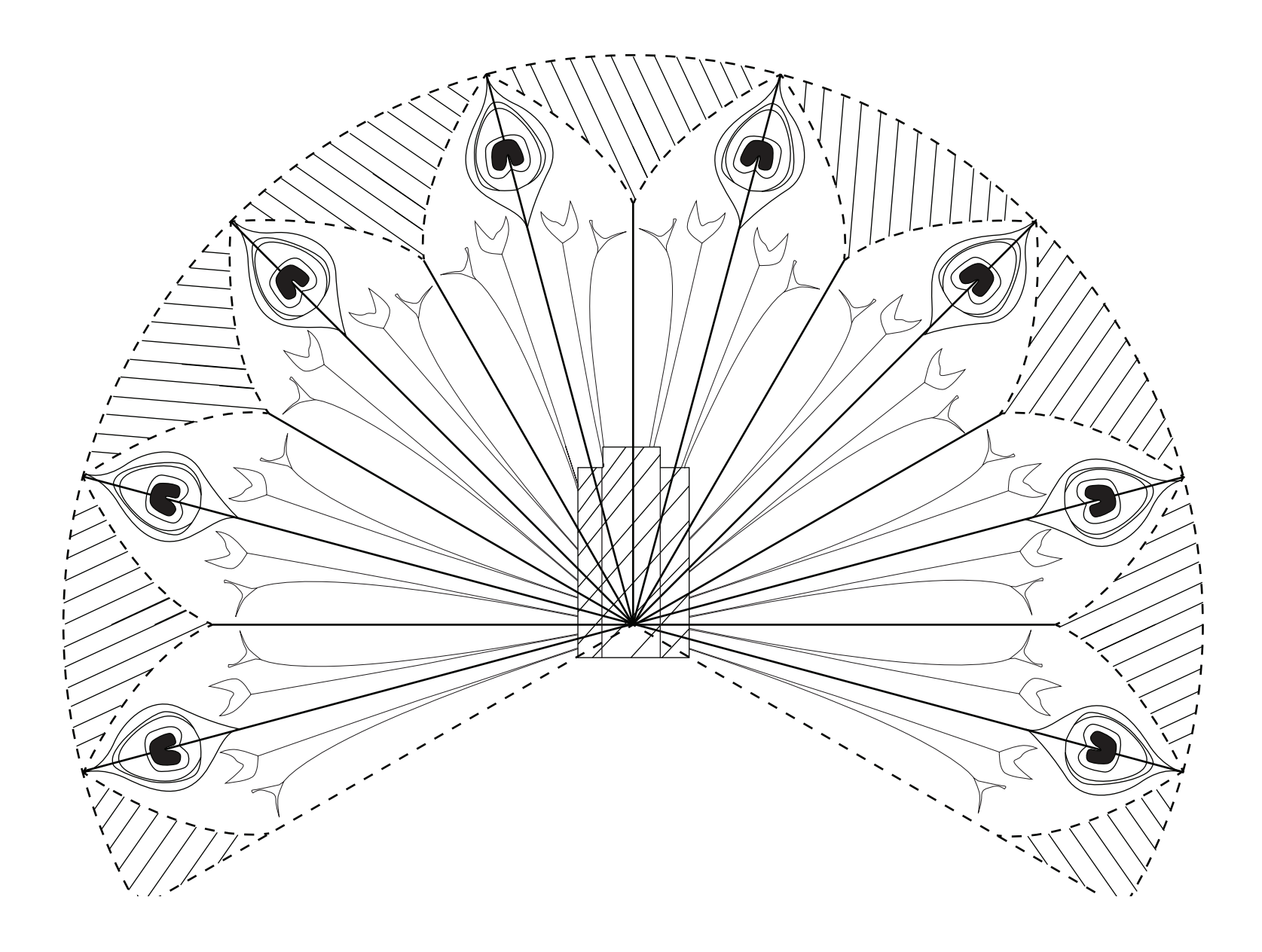

fold ------------ cut

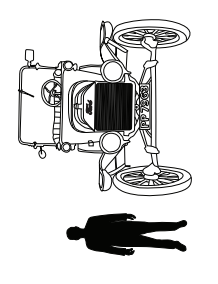

was first made in 1908 and was the first This is a car called the Ford Model T. It<br>was first made in 1908 and was the first<br>car to be produced cheaply and quickly. This is a car called the Ford Model T. It car to be produced cheaply and quickly.

■

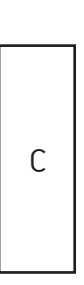

Scale

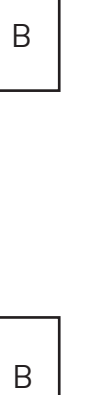

 $\overline{B}$ 

A

**Ford Model T**

FORD MODEL

٦

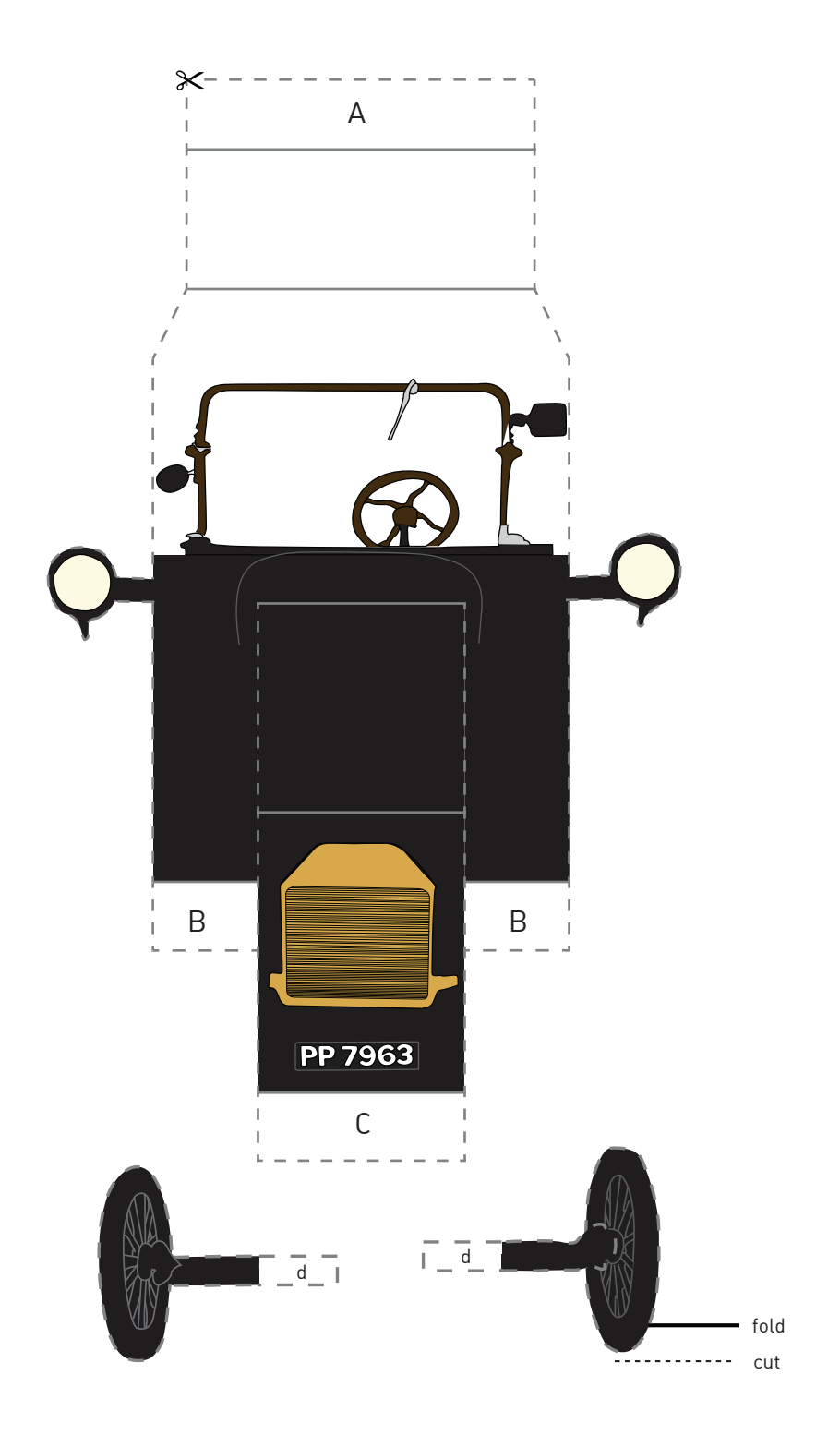

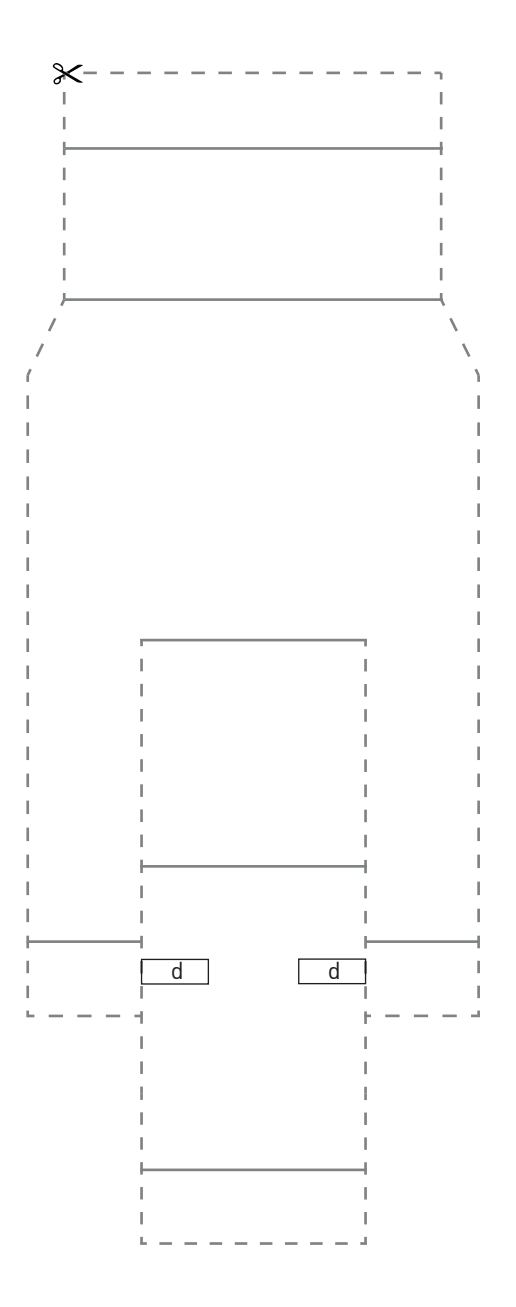

fold

----------cut

## Instructions for pop-up objects

Apple 2 computer

Use the following steps to create your own 3D model.

You will need:

- 1 Apple 2 template\*
- 1 Apple 2 base sheet
- Glue
- Scissors
- 1. Cut out the Apple 2 template along the dotted lines. Make sure you cut along ALL the dotted lines.
- 2. With the picture facing you, fold both tabs A and B away from you.
- 3. Fold all the tabs around the computer away from you, including the ones attached to tabs A and B.
- 4. Fold down the line across the middle of the computer.
- 5. Fold the base sheet in half, down the black line.
- 6. On the base sheet find the area marked A. Stick tab A on your template here. Then do the same with tab B.
- 7. Display your Apple 2 proudly next to a modern computer.

\*The template is designed for double-sided printing. If you are unable to do this then use the third printed sheet as reference for the tab names, but it will not be needed during the build.

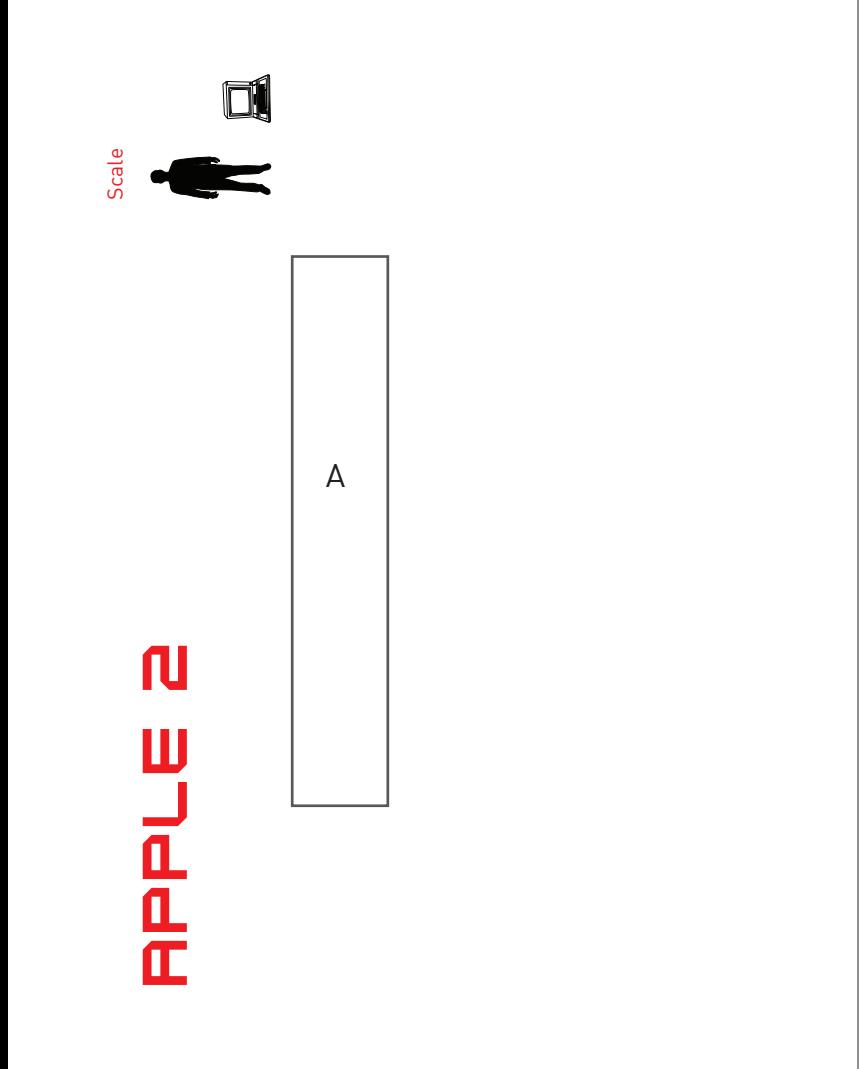

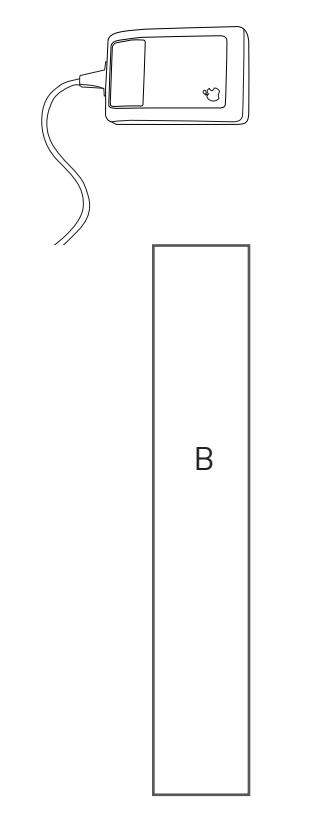

computers to have colour graphics, which is why the first computers to have colour graphics, which is why the first Built in 1977 the Apple II computer was one of the first Built in 1977 the Apple II computer was one of the first apple logo was replaced by a rainbow coloured apple. apple logo was replaced by a rainbow coloured apple. ■

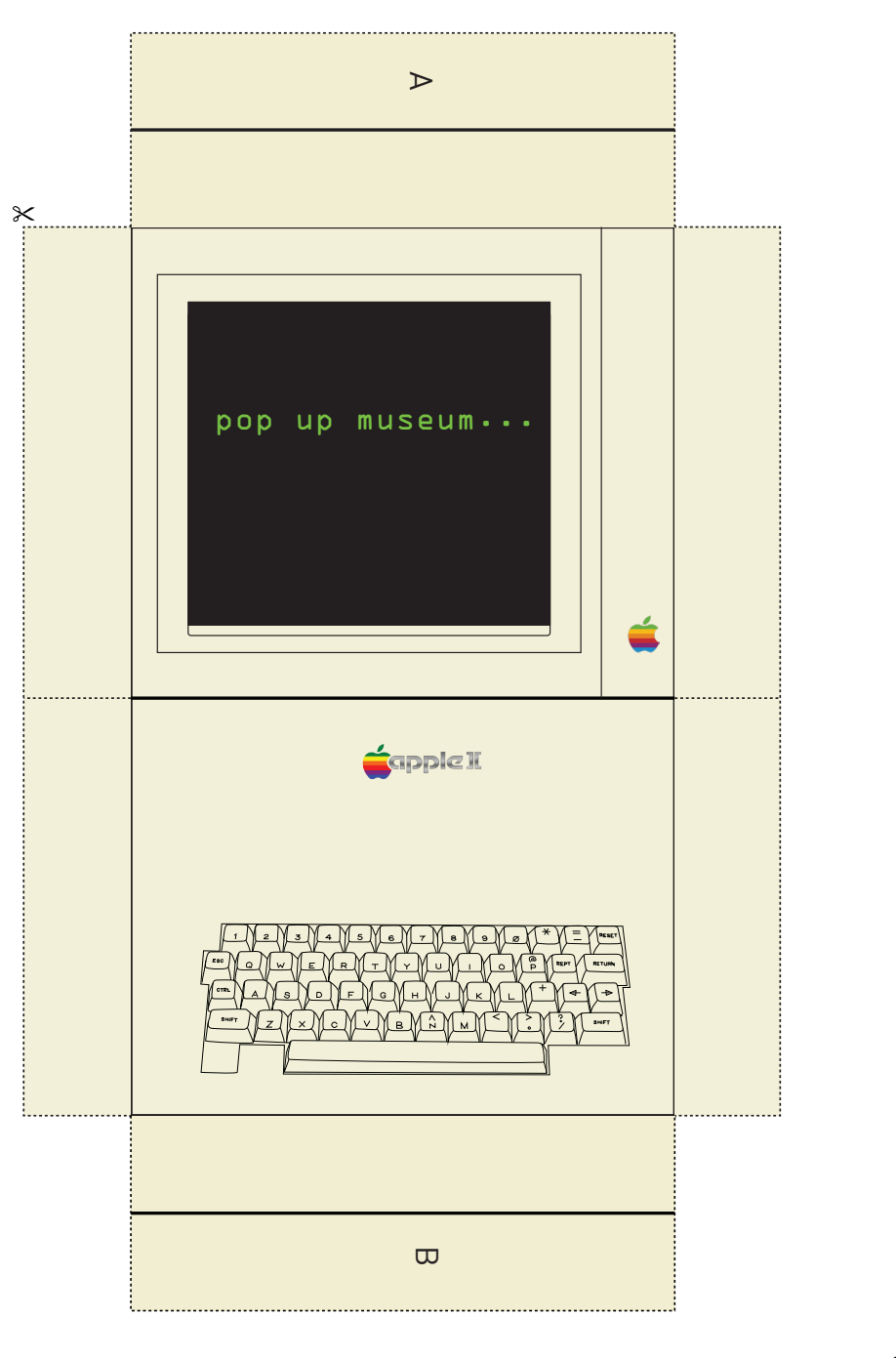

- fold

------------ cut